## Welcome Juniors!

# Class of 2021!

### Your counselors this year

Ms. DePaoli Ms. Dominguez

Ms. Ibarra Mr. Ledesma

Ms. Miller

Ms. Smith Ms. Vernon

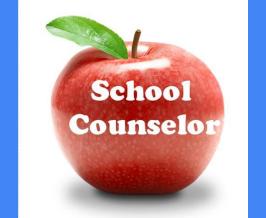

Mr. Yokomura

### Counseling Support Staff

- Ms. Rasor College & Career Assistant
- Registrar Ms. Abelt
- Guidance Information Specialists -

Ms. Chamorro Ms. DeSpain

## Did you know?

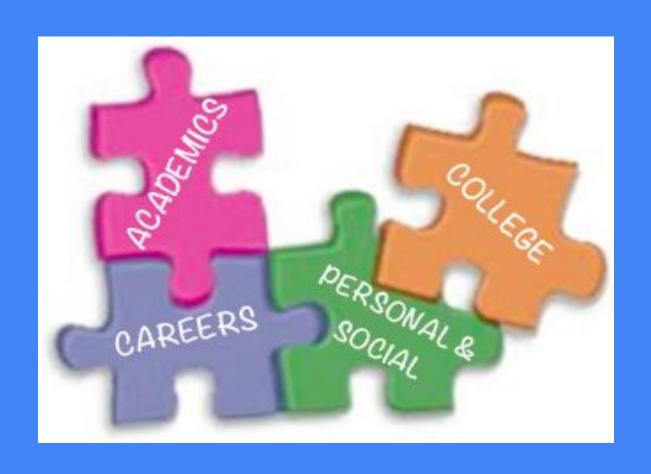

# The first step is to enhance your communication skills!

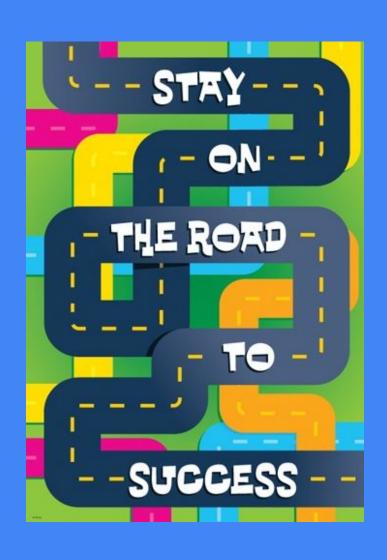

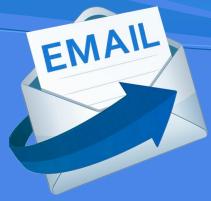

Email is an important way to communicate with teachers, your counselor and college representatives.

Do you know how to write a proper email?

hi ms jones this is danny

i won't be at school today cuz i got the flu what is the english homework today

im really sorry i am not in class and need your help

danny

Dear Ms. Jones,

This is Danny Smith from your 2nd period English class. Unfortunately, I am home sick with the flu today. Could you please let me know what the homework is? I am sorry I can't be in class today. Thank you so much for helping me!

Sincerely, Danny Smith

## The next step is to take the PSAT!

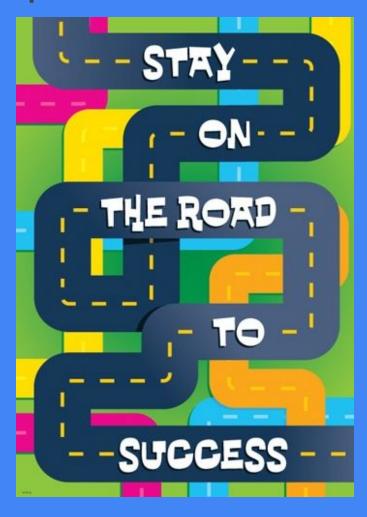

## After PSAT use KHAN Academy

- Free Official SAT Practice on Khan Academy created in partnership with the College Board.
- Personalized practice recommendations.
- Full-length practice tests and thousands of sample questions.
- Accessible through any computer with Internet access.
- Materials also available to print.

# The next step is to look at your transcript!

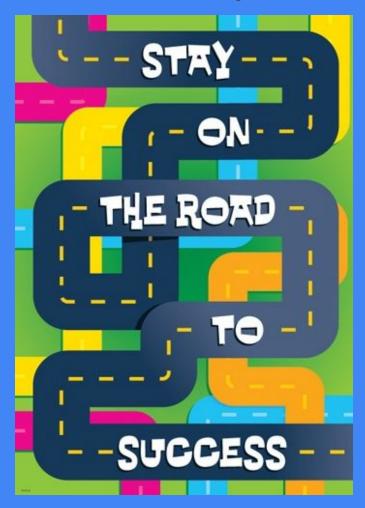

## Step #1 Look At Your Transcript!

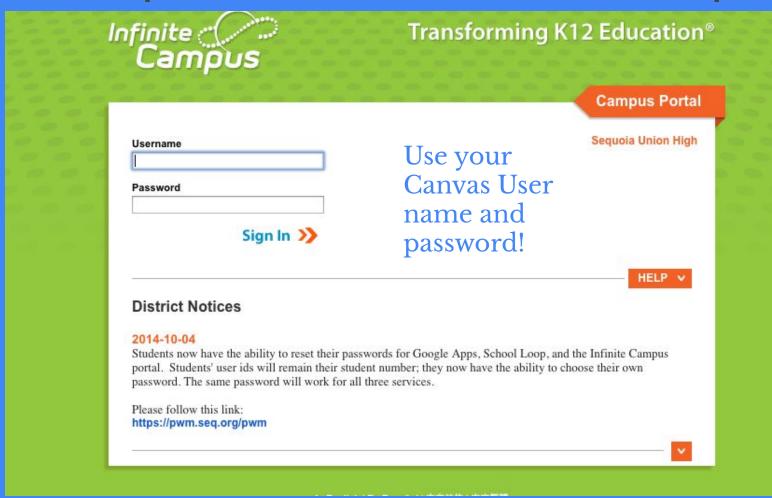

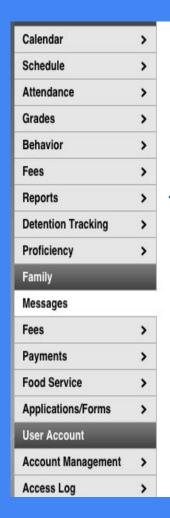

#### [10/04/2014]

Students now have the ability to reset their passwords for Google Apps, School Loop, and the Infinite Campus portal. Students' user ids will remain their student number; they now have the ability to choose their own password. The same password will work for all three services.

Please follow this link:

https://pwm.seq.org/pwm

School Notices - 0 messages

#### Go Mobile - Need Your District ID?

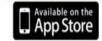

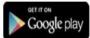

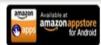

**Get Your District ID** 

Click on the "Reports" Tab

| Student Schedule        |  |
|-------------------------|--|
| Progress Report Card Q1 |  |
| Progress Report Card Q2 |  |
| Progress Report Card Q3 |  |
| Progress Report Card Q4 |  |
| Quarter Report Card Q1  |  |
| Quarter Report Card Q2  |  |
| Quarter Report Card Q3  |  |
| Quarter Report Card Q4  |  |
| UNOFFICIAL TRANSCRIPT   |  |

### GPA's

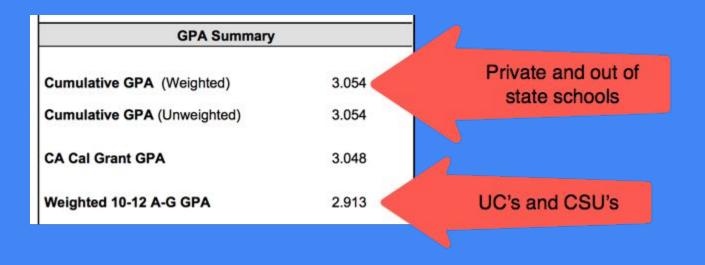

## Repeat Tags

| Course                 | Mark       | Weight   | Credit |
|------------------------|------------|----------|--------|
| 2015-2016 Grade 10 Ter | m 2        |          |        |
| 174000 Chemistry-P     | C-         | 5.0000   | 5      |
| 052000 English II-P    | В          | 5.0000   | 5      |
| R133000 Geometry-P     | D+         |          | 0      |
| 196800 Mod Euro Hist-P | В          | 5.0000   | 5      |
| 160021 PE-2            | A          | 2.5000   | 2.5    |
| 076100 Spanish I-P     | C+         | 5.0000   | 5      |
| Credit: 22.500 GPA: 2. | 667 U/W GF | A: 2.667 |        |
| 2015-2016 Grade 10 Ter | m 3        |          |        |
| 160021 PE-2            | B+         | 2.5000   | 2.5    |
| Credit: 2.500 GPA: 3.0 | 000 U/W GP | A: 3.000 |        |
| 2015-2016 Grade 10 Ter | m 4        |          |        |
| 174000 Chemistry-P     | D+         | 5.0000   | 5      |
| 052000 English II-P    | В          | 5.0000   | 5      |
| R133000 Geometry-P     | D+         |          | 0      |
| 196800 Mod Euro Hist-P | В          | 5.0000   | 5      |
| 160021 PE-2            | A-         | 2.5000   | 2.5    |
| 076100 Spanish I-P     | С          | 5.0000   | 5      |
| Credit: 22.500 GPA: 2  | 444 H/W GF | A- 2444  |        |

| #4130993 Carlmont High<br>Course |           | Weight             |        |
|----------------------------------|-----------|--------------------|--------|
| 2015-2016 Grade 10 Terr          | m 4       |                    |        |
| 133000 Geometry A CP             | В         | 5.0000             | 5      |
| Credit: 5.000 GPA: 3.0           | 00 U/W GP | A: 3.000           |        |
| #4130993 Carlmont High<br>Course |           | yber Hig<br>Weight |        |
| Course                           | mark      | Aveignt            | Credit |
| 2015-2016 Grade 11 Ten           | m 9       |                    |        |
| 133000 Geometry B CP             | C         | 5.0000             | 5      |
|                                  |           | 4. 2.000           |        |
| Credit: 5.000 GPA: 2.0           | 00 U/W GP | A: 2.000           |        |

## **Credit Summary**

| Total                          |        | 220.000  |           |
|--------------------------------|--------|----------|-----------|
| Performing Arts<br>(Fine Arts) |        | 10.000   | 10.000    |
| Visual and                     |        |          |           |
| Social Studies                 | 15.000 | 35.000   | 20.000    |
| Science                        | 20.000 | 20.000   | 0.000     |
| Education                      | 20.000 | 20.000   | 0.000     |
| Physical                       |        |          |           |
| Math                           |        | 20.000   |           |
| Life Skills                    |        |          |           |
| English                        |        |          |           |
|                                |        | 62.500   |           |
| Language III<br>and above      | 0.000  | 10.000   | 10.000    |
| CTE/World                      |        |          |           |
| Requirements                   | Earned | Required | Remaining |

## Graduation vs. College Requirements

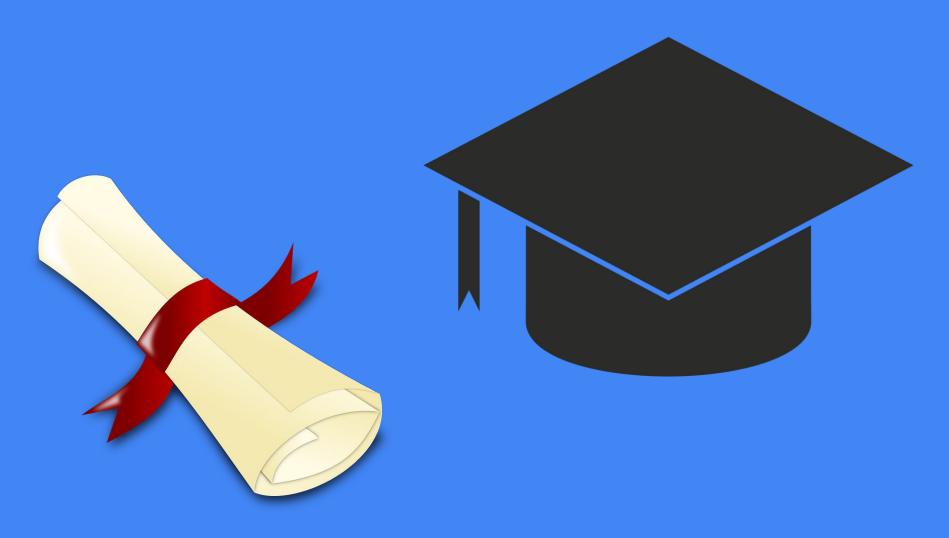

#### Carlmont High School

|                | CHS Graduation Requirements (passing with a D- or better)                                              | A-G Requirements<br>(passing with a C- or better)                           |
|----------------|----------------------------------------------------------------------------------------------------|-----------------------------------------------------------------------------|
| English        | 40 credits                                                                                             | 4 Years                                                                     |
| Math           | 20 credits (10 credits of Algebra 1 or equivalent)                                                     | 3 Years (4 years recommended) Algebra I Geometry Algebra II                 |
| Science        | 20 credits (10 credits of a lab Science)                                                               | 2 Years** (3 years recommended) 1 year life science 1 year physical science |
| Social Studies | 35 credits  15 credits Social Science 10 credits U.S. History 5 credits Government 5 credits Economics | 2 Years  World History U.S. History Government                              |
| Fine Arts      | 10 credits                                                                                             | 1 Year<br>(visual or performing arts)                                       |

| C.T.E.         | 10 credits     | No Requirement                                     |
|----------------|----------------|----------------------------------------------------|
| P. E.          | 20 credits     | No Requirement                                     |
| Life Skills    | 2.5 credits    | No Requirement                                     |
| World Language | No Requirement | 2 Years In the same Language (3 years recommended) |
| Electives      | 62.5 credits   | 1 Year<br>of a college preparatory elective        |
| Total Credits  | 220 Credits    |                                                    |

## The next step is to research colleges!

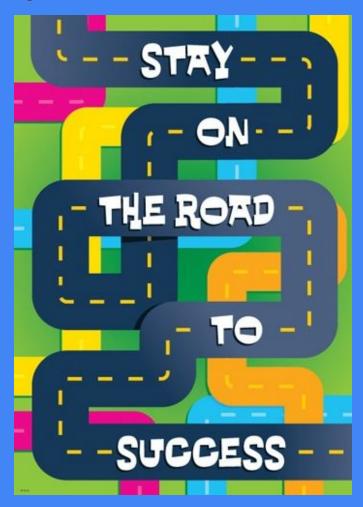

## NAVIANCE Can Help You Decide!

#### Interest Inventories

 Help you match interests and personality types with careers

#### Career Searches

• Link to College Majors

#### College Searches

 Helps you find colleges with these majors

## carlmonths.org

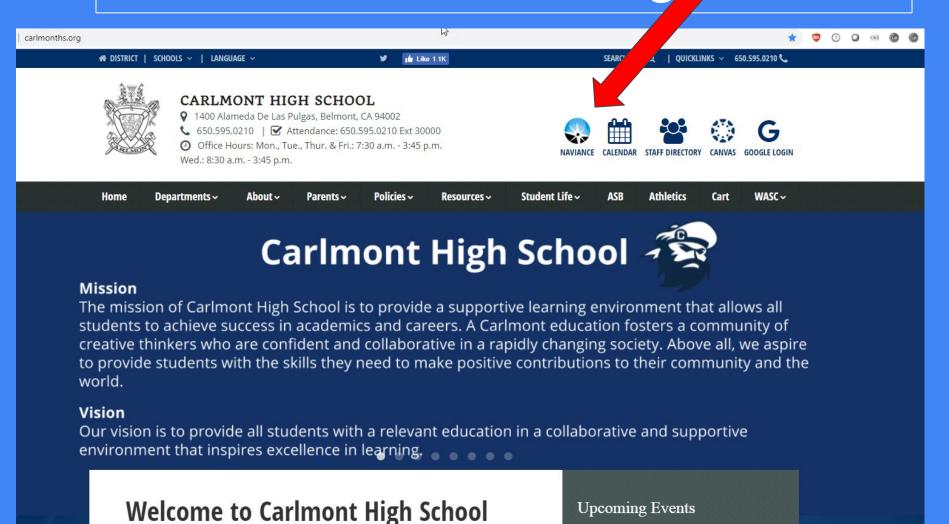

Username will always be your ID# (NOT @ seq)

Password will always be your first & last initial then 6 digit date of birth

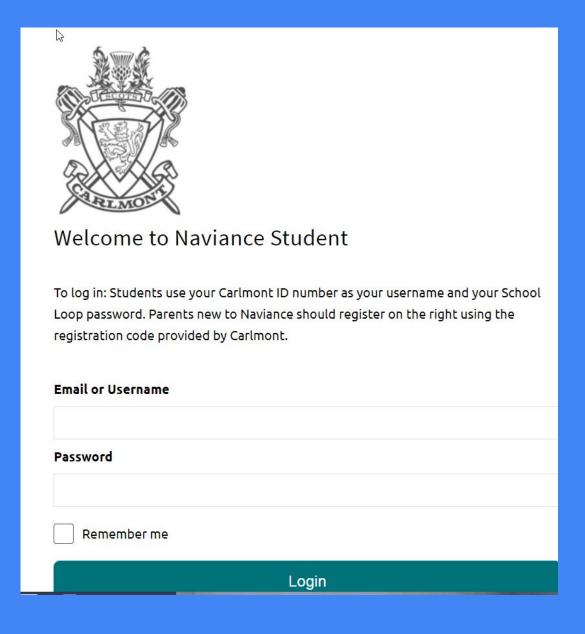

#### Go to About Me Home

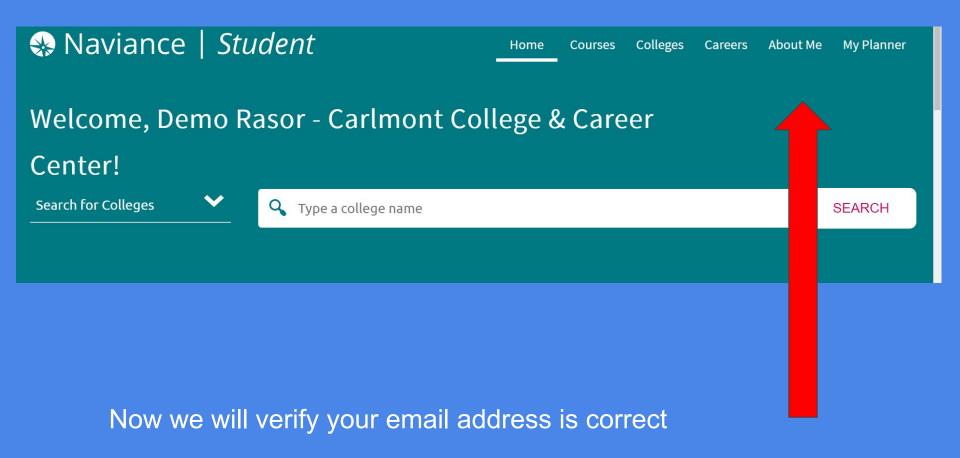

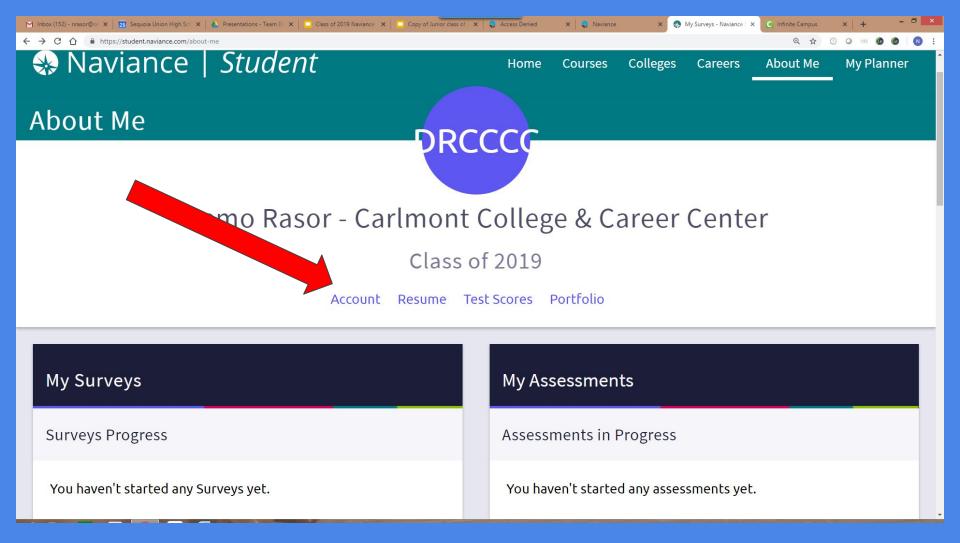

Click on Account

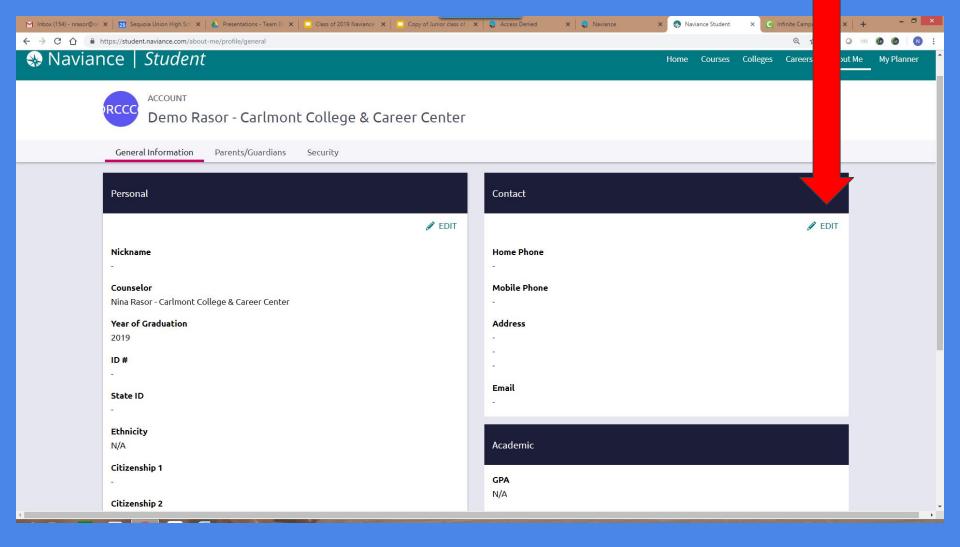

View your email address. If it is incorrect, click the EDIT pencil and input your updated email address

# College Visits are listed on the College home page

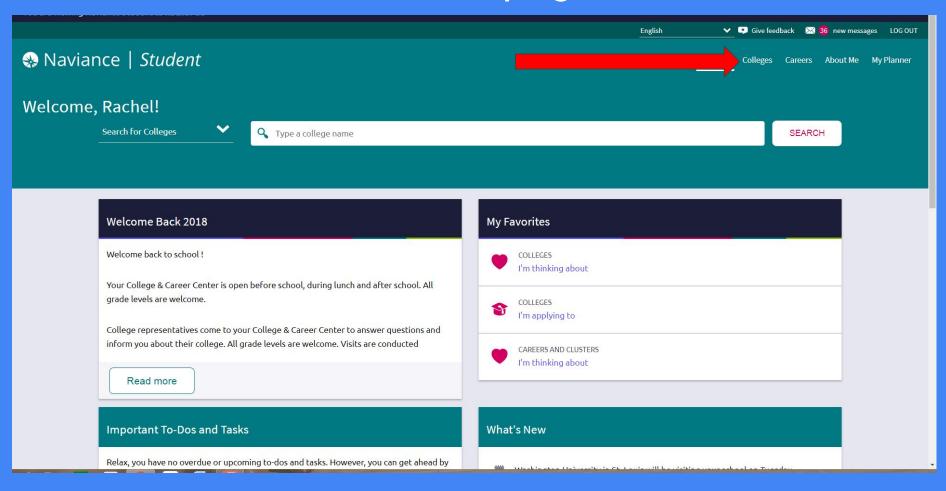

#### Scroll down to the bottom, click on Show More, and view all the colleges coming til the end of November

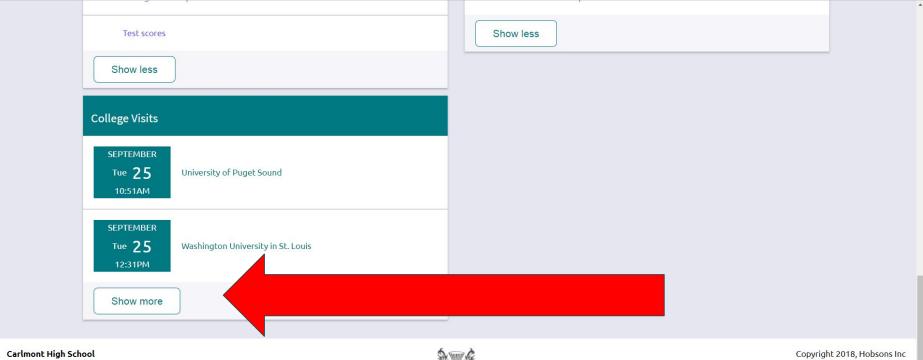

1400 Alameda De Las Pulgas Belmont, CA 94002-3585 p: (650) 595-0210 carlmonths.org Contact Counselor

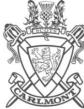

Copyright 2018, Hobsons Inc Privacy Policy logged in as **Rachel Gu** LOG OUT

## There are many ways to search for colleges in Navaince. Super Match is one.

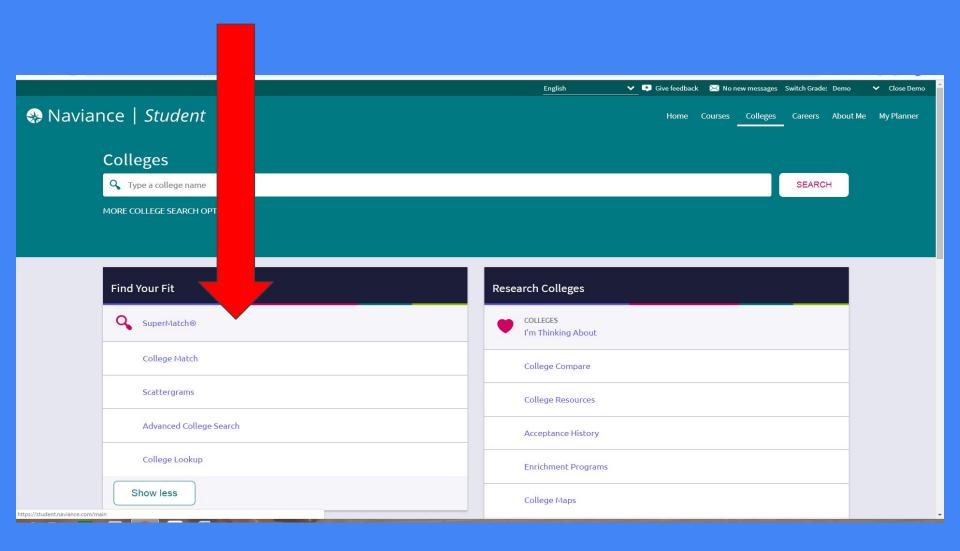

### **SUPER MATCH**

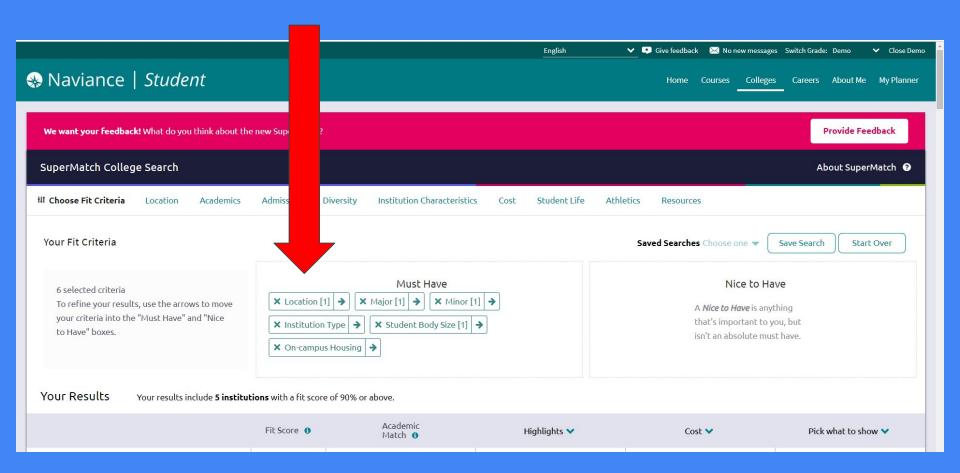

## Clicking on the heart will add that college to "Colleges I am thinking about list"

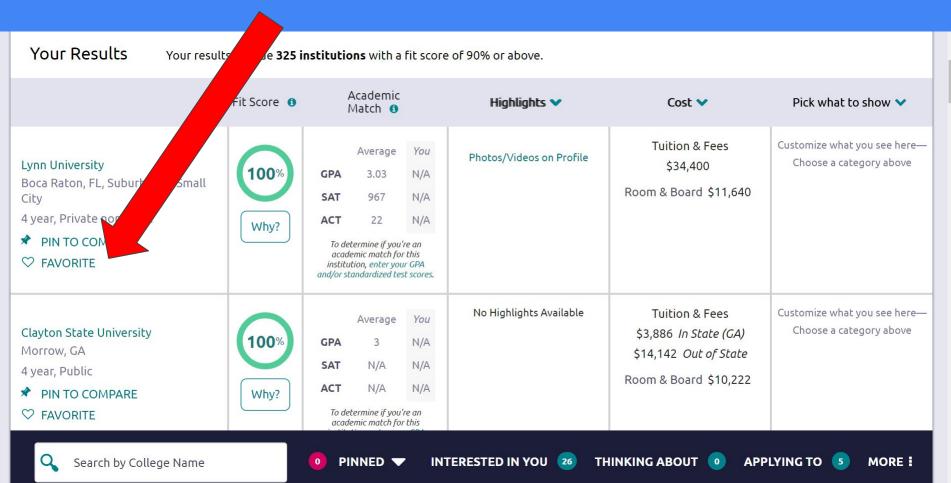

## Another search offered in Naviance Advanced College Search - it is located on the College home page

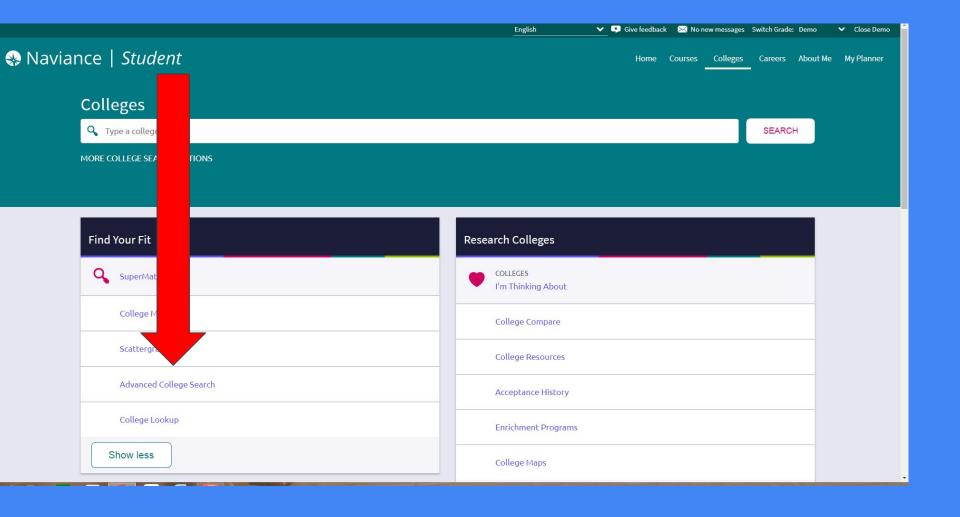

## Colleges can directly be added to "Colleges I'm thinking about"

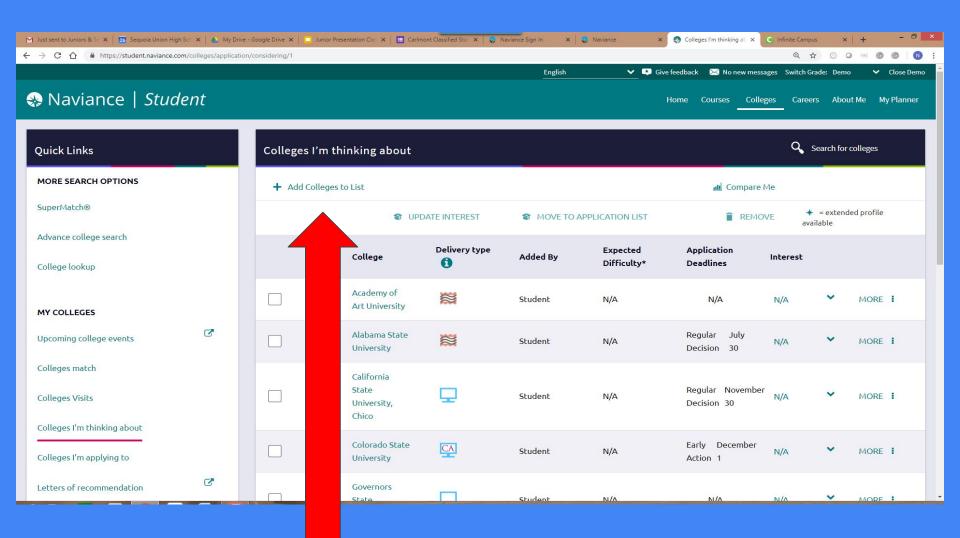

## Purpose of "DO What You Are"

- 1. Discover your strengths and blindspots
- Discover careers that are linked to your personality traits
- 3. Find majors in those career areas
- 4. Find colleges that have those careers

### Tips

#### Quick Tips

- You will see two descriptions side by side.
- The descriptions may not be exact or you may relate to both.
- Choose the description that's most like you right now.
- There are no right or wrong, or better or worse answers.

# Go to About Me home and click on "Do What You Are"

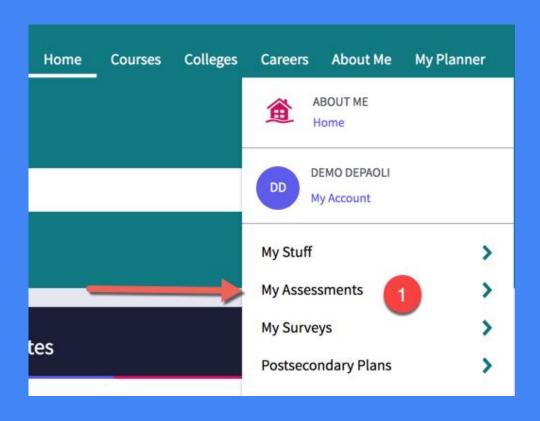

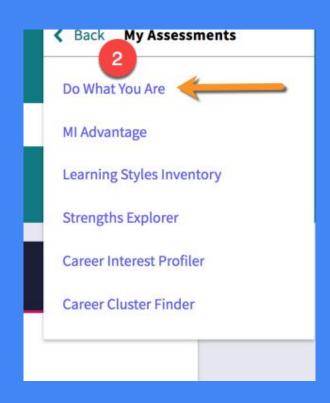

#### To Do Junior Year

- 1. Research Colleges and have a list in your "colleges I'm applying to" list
- 2. Review PSAT result
- 3. Study for SAT and ACT
- Sign up for second semester SAT and/ or ACT tests
- 5. Read all of your emails.

## How do I get help?

- See your counselor!
- Visit the College Center!

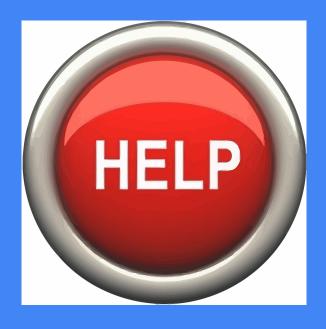